# CMSC202 Computer Science II for Majors

# Lecture 13 – Friends and More

Dr. Katherine Gibson

www.umbc.edu

# Last Class We Covered

- Linked Lists
	- Traversal
	- Creation
	- Insertion
	- –Deletion

#### HONORS UNIVERSITY IN MARYLAND A N

# Any Questions from Last Time?

www.umbc.edu

# Today's Objectives

- To cover some miscellaneous topics:
	- Friends
	- –Destructors
		- Freeing memory in a structure
	- Copy Constructors
	- Assignment Operators

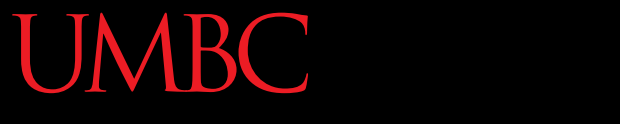

ONORS UNIVERSITY IN MARYLAND A N

## Friend Functions and Classes

www.umbc.edu

- Giving direct access to private variables is not possible if the function is not a class method
- But using accessors can be cumbersome, especially for something like an overloaded insertion operator (**<<**)
- Use a "friend" function to give direct access, even though the function is not called on an object of that class

**7**

- Non-member functions that have member-style access
- Function is declared inside the class – Will be public regardless of specifier
- Designate using the *friend* keyword **friend void aFriendFunction();**

• Classes can also be declared to be friends of another class

**class Milo { public: friend class Otis; };**

the Otis class now has access to all of the private members of the Milo class

**class Otis { ... };**

- When one class references another in its definition, we need a *forward declaration* – Tell the compiler it exists, without defining it
- In order to reference the **Otis** class before it's defined, we need something similar:

#### **class Otis;**

– before the **Milo** class declaration

- Why give access to private member variables?
- Useful for testing functionality
- Increased speed
- Operator overloading
- Enhances encapsulation
	- A function being a friend is specified **in** the class

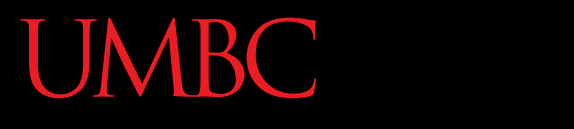

AN HONORS UNIVERSITY IN MARYLAND

#### **Destructors**

www.umbc.edu

- *Destructors* are the opposite of constructors
- Used when **delete()** is called on an instance of a user-created class
- Compiler automatically provides one for you
	- Does not take into account dynamic memory
	- If your class uses dynamic memory, you must write a better destructor to prevent memory leaks!

• Let's say we have a new member variable of our **Date** class called '**m\_next\_holiday**'

– Pointer to a string with name of the next holiday

```
class Date {
private:
  int m_month;
  int m day;
   int m_year;
   string *m_next_holiday ;
};
```
• We will need to update the constructor

**}**

**14**

```
Date::Date (int m, int d, int y, 
               string next_holiday) {
   SetMonth(m);
   SetDay(d);
   SetYear(y);
   m_next_holiday = new string;
   *m_next_holiday = next_holiday;
                     What other changes do we need to 
                     make to a class when adding a new 
                     member variable?
```
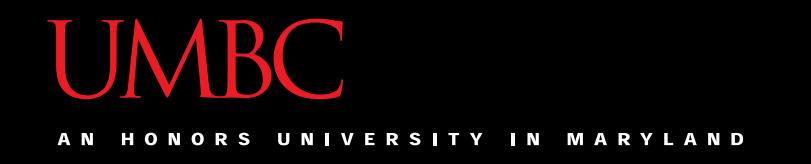

• We also now need to create a destructor of our own:

**~Date(); // our destructor**

- Destructors must have a tilde at the front
- Similar to a constructor:
	- Destructor has no return type
	- Same name as the class

# Basic Destructor Definition

- The destructor needs to free *all* of the dynamically allocated memory
	- Otherwise we will have *memory leaks*

• Most basic version of a destructor

```
Date::~Date() {
   delete m_next_holiday;
}
```

```
Date::~Date() {
   delete m_next_holiday;
}
```
- This works, but it isn't very secure for the data, and it isn't very careful with our pointers
	- What if someone gets access to this memory later?
	- What if my code tries to access m\_next\_holiday after it's been deleted?

# Ideal Destructor Definition

• Clears *all* information and sets pointers to **NULL**

**Date::~Date() { // clear member variable info**  $m$  day =  $m$  month =  $m$  year = 0;  **\*m\_next\_holiday = ""; // free and set pointers to NULL delete m\_next\_holiday; m\_next\_holiday = NULL; }** Why aren't we using the mutator functions here?

# Freeing Memory

- Done using the **delete()** function
	- Takes a pointer as an argument:

**delete(grades);**

**delete(letters);**

- **delete()** does not work recursively
	- For each individual allocation, there **must** be an individual call to free that allocated memory
	- Called in a **sensible** order

### In what order would you free the nodes of this linked list?

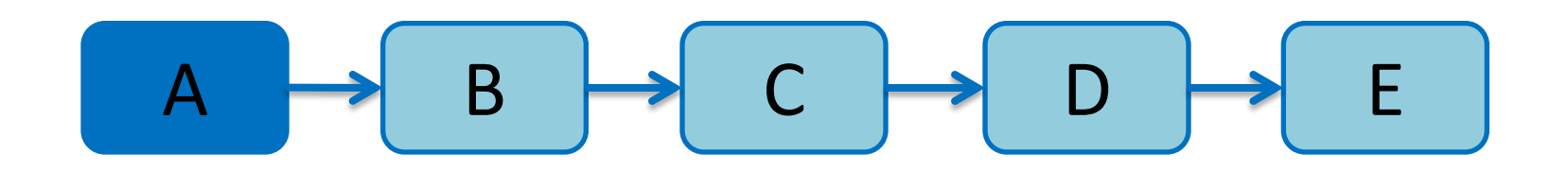

# Freeing in Order

## In what order would you free the nodes of this binary tree?

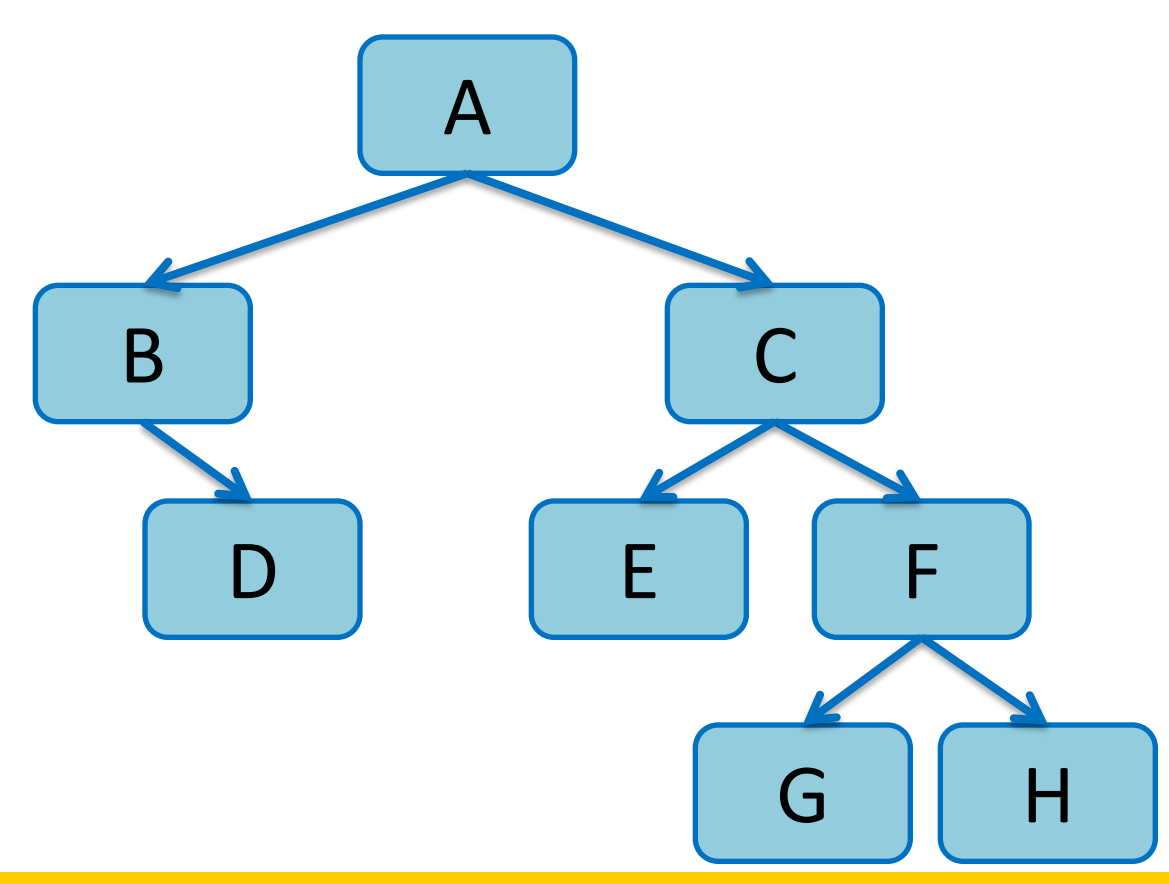

# Copy Constructors and Assignment Operators

www.umbc.edu

# Copying Objects…

- When does C++ make copies of objects?
	- Pass by value
	- Return by value
	- Assignment
	- and…
	- New object initialized from existing object
- Initialize an object based on an existing object
- Examples:

**int a = 7;**

**int b(a); // Copy constructor**

**Shoe shoeOfMJ( "Nike", 16 ); Shoe myShoe( shoeOfMJ ); // Copy**

# Copy Constructor

- Use when dynamic memory is allocated
- Syntax:
	- Prototype:

```
ClassName( const ClassName& obj );
```
– Implementation:

```
ClassName::ClassName( const ClassName& obj )
{
   // code to dynamically allocate data
}
```
# Why do we care?

- Remember
	- Assignment (by default) makes a direct copy of data members…
	- With dynamic memory this would be copying pointers

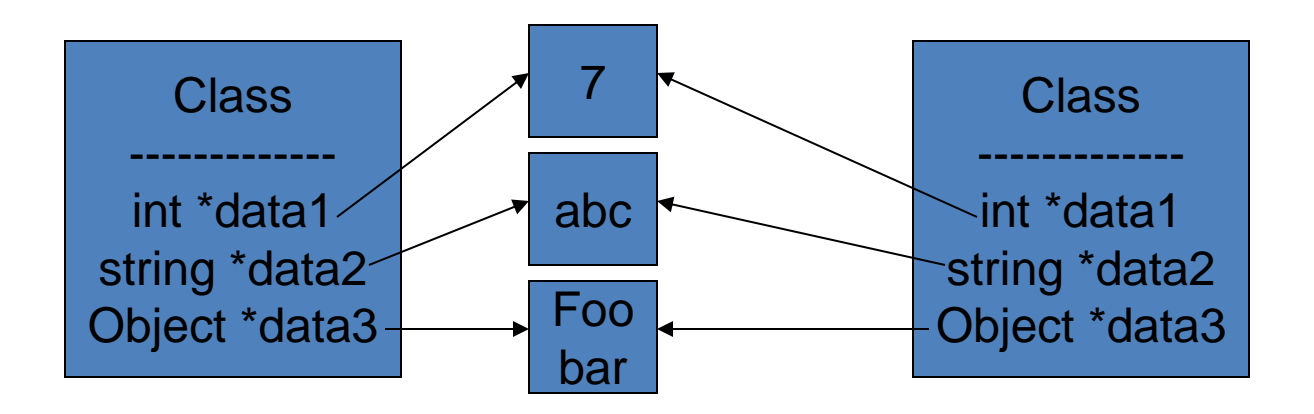

# What do we want?

• Each object should have own memory allocated to members…

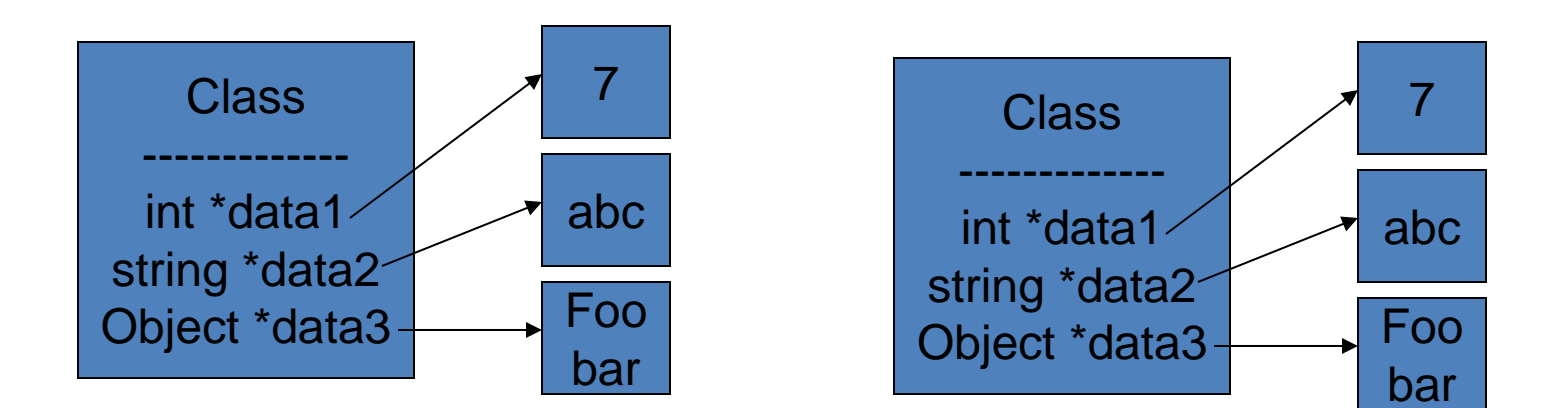

# Example

```
class Shoe
{
   public:
       Shoe( const Shoe& shoe );
   private:
       int *m_size;
       string *m_brand;
};
Shoe::Shoe( const Shoe& shoe )
{
   m size = new int( \star shoe.m size );
   m brand = new string( *shoe.m brand );
}
                                     What's going on here?
```
# What else?

- Assignment Operator
	- Define if using dynamic memory
- Syntax:
	- Prototype:

```
ClassName& operator=( const ClassName& obj );
```
– Definition:

```
ClassName& ClassName::operator=( const ClassName& obj )
{
   // Deallocate existing memory, if necessary
   // Allocate new memory
}
```
# What's Wrong With This?

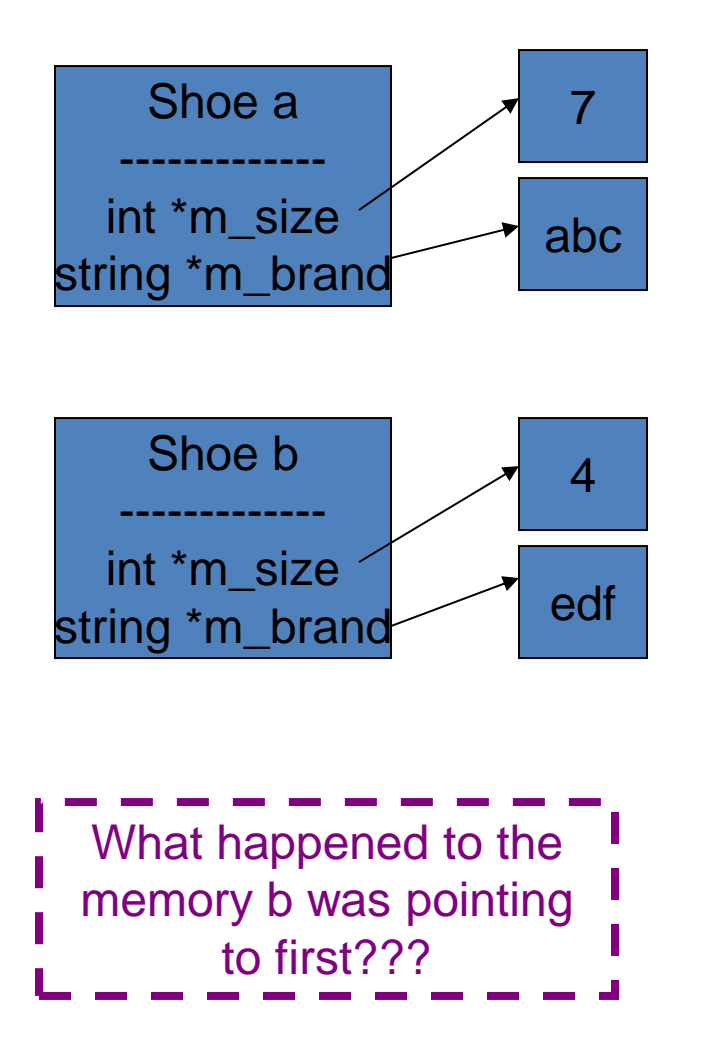

```
Shoe& Shoe::operator=( 
      const Shoe& shoe )
   m_size = 
     new int(*shoe.m_size);
   m_brand = 
     new string(*shoe.m_brand);
```

```
// In main()
Shoe a(7, "abc");
Shoe b(4, "edf");
```
**b = a;**

**{**

**}**

# What's wrong with this?

```
void Shoe::operator=( const Shoe& shoe )
{
  *m_size = *shoe.m_size;
  *m_brand = *shoe.m_brand;
```

```
}
```

```
Shoe a(7, "abc");
Shoe b(4, "edf");
Shoe c(9, "ghi");
```
**c = b = a;**

```
How does the c = bwork, when b = areturns nothing??
```

```
Shoe& Shoe::operator=( const Shoe& shoe )
{
  *m_size = *shoe.m_size;
  *m_brand = *shoe.m_brand;
  return *this;
}
Shoe a(7, "abc");
Shoe b(4, "edf");
Shoe c(9, "ghi");
                           I What's this?
                            this – a pointer to 
                            the current object
```
**c = b = a;**

Fixed

**}**

# Self-Assignment

```
class RentalSystem {
  public:
   // Assume constructor, other methods…
   RentalSystem& operator=( 
       const RentalSystem & rs )
  private:
   Customer *m_customers;
   int m_nbrOfCustomers;
};
RentalSystem& RentalSystem::operator=( 
       const RentalSystem & rs )
{
  delete [] m_customers;
  m_customers = new Customer[rs.m_nbrOfCustomers];
   for (int i = 0; i < rs.m nbrOfCustomers; ++i)
   m customers[i] = rs.m customers[i];
  return *this;
                                            What happens when you do
                                            I the following?
                                            RentalSystem r;
                                            // Add customers…
                                             r = r;
```
# Protect from Self-Assignment

```
RentalSystem& RentalSystem::operator=( 
      const RentalSystem & rs )
{
  // If this is NOT the same object as rs
  if ( this != &rs )
  {
   delete [] m_customers;
  m_customers = new Customer[rs.m_nbrOfCustomers];
   for (int i = 0; i < rs.m nbrOfCustomers; ++i)
      m customers[i] = rs.m customers[i];
  }
  return *this;
}
```
# Announcements

- Project 3 is out get started now! –Due Thursday, March 31st
- Exam 2 is in 2 weeks
	- Will focus heavily on:
		- Classes
		- Inheritance
		- Linked Lists
		- Dynamic Memory